# Prolog-D-Linda v2 : A New Embedding of Linda in SICStus Prolog

Geoff Sutcliffe

Dep't of Computer Science, James Cook University, Townsville, Australia, 4811 Email: geoff@cs.jcu.edu.au

#### **Abstract**

This paper presents an embedding of the Linda parallel programming paradigm into Prolog, resulting in a coarsely grained parallel Prolog<sup>1</sup>. The embedding provides a distributed tuple space, using unification for matching and Prolog style deduction in tuple space queries. Access to the tuple space is based on a general service mechanism, that facilitates flexible and unrestricted manipulation of tuples. A new mechanism, called an 'abandon request', has been introduced in the implementation, to facilitate time dependent tuple space access. A controller process is used to provide remote I/O facilities for all background processes. Two applications have been developed using Prolog-D-Linda.

## **1 Introduction**

 $\overline{a}$ 

Prolog-D-Linda is an embedding of the Linda paradigm into Prolog. The original motivation for embed Linda into Prolog was the naturalness and ease with which it could be done. This naturalness has also been noted by De Bosschere [1992]. There have been four further implementations since the original [Sutcliffe & Pinakis, 1990] in muProlog [Naish, 1985], moving from a single processor running all the application processes and the centralised tuple space, through to the current version which supports applications running over an internet of processors with a distributed tuple space (hence Prolog-D(istributed)-Linda). Many aspects of the development path have been influenced by experience gained in the development of two non-trivial applications. The viability of Prolog-D-Linda as a practical parallel logic programming language has been illustrated by the success of these applications.

Section 2 of this paper describes the original Linda paradigm [Gelernter, 1985], and section 3 describes how the paradigm has been adapted for Prolog-D-Linda. The implementation of the embedding is described in section 4. Two particularly interesting aspects of Prolog-D-Linda are the deductive nature of the tuple space, and the 'abandon request' mechanism used in the implementation. These are discussed in sections 5 and 6 respectively. Two applications

<sup>1</sup> This work extends that reported in [Sutcliffe & Pinakis, 1992]. Some of the information in this technical report also appears in [Sutcliffe & Pinakis, 1992].

developed in Prolog-D-Linda, mentioned above, are described in section 7. Section 8 concludes the paper, highlighting the main features of Prolog-D-Linda and contrasting Prolog-D-Linda with related systems.

# **2 The Linda paradigm**

Linda is a programming framework of language-independent operators. These operators are injected into the syntax of existing programming languages, such as Modula-II [Borrman, Herdieckerhoff, & Klein, 1988], C [Berndt, 1989], LISP [Yuen & Wong, 1990], Joyce [Pinakis & McDonald, 1991], and Russell [Butcher & Zedan, 1991], resulting in new parallel programming languages. Linda permits cooperation between parallel processes by controlling access to a shared data structure called the *tuple space*. The tuple space contains ordered collections of data called *tuples*. Manipulation of the tuple space is possible only by using the set of Linda operators.

## **2.1 Tuples and the Tuple Space**

Tuples are collections of *fields*, of any arity. Every field has a data type drawn from the host language. The *type* of a tuple is the cross product of the types of its fields. A field can be a *formal* field or an *actual* field. A formal field has a type but no value, while an actual field has both a type and a value.

The tuple space contains any number of tuples, and identical tuples may exist in the tuple space. Processes communicate by inserting, removing and examining tuples in the tuple space. Thus the tuple space is a shared data object. All processes having access to the tuple space have access to all tuples in it.

## **2.2 The Linda Operators**

The out operator inserts a tuple into the tuple space. The tuple is supplied as an argument to out.

The in operator removes a tuple from the tuple space. Its argument is a template against which tuples are matched. A template matches a tuple if all corresponding fields match. Two actual fields match if they have the same type and value. A formal field and an actual field match if they have the same type. Two formal fields cannot match. If a match for the template is found, the matched tuple is removed from the tuple space and formal fields in the template are given the values of the corresponding actual fields in the tuple. If more than one tuple matches a template, one is chosen indeterminately. If no matching tuple can be found in the tuple space, in will block and wait for a matching tuple to be inserted by an out operation.

The rd operator (pronounced read) is similar to in, but leaves the matched tuple in the tuple space. The rd operator is used for its binding and synchronization side-effects.

The inp and rdp operators perform tasks equivalent to in and rd but are non-blocking. Instead they return a boolean value which indicates the success of the operation.

The final operator is eval. The eval operator is syntactically similar to out. When eval is called, a new process is created to evaluate each of the fields in the tuple argument. When the evaluation of all fields has terminated, the tuple is placed in the tuple space.

# **3 Prolog-D-Linda**

Prolog-D-Linda represents tuples by Prolog clauses. Both Prolog rules and facts can exist in the tuple space. Facts correspond almost directly to standard Linda tuples. The necessary existence of a predicate symbol in a fact is analogous to requiring that the first field of a tuple be an actual field with a string literal value, as enforced by some Linda implementations [Leichter, 1989]. This requirement does not reduce the generality of the system. Formals in Prolog-D-Linda tuples are implemented by unbound variables. As data in Prolog is untyped (everything is a term) the data in Prolog-D-Linda's tuples is untyped. The effect of rules in the tuple space is discussed in section 5.

The Prolog-D-Linda tuple space is represented by a collection of Prolog databases. The tuples are distributed across the databases, as is described in section 4. Tuples are added to the tuple space (the out operation) using Prolog's assertz, and removed (the in operation) using retract. Tuples in the tuple space are examined (the rd operation) using Prolog's query mechanism. The tuple matching method is thus generalised to Prolog's unification. As a consequence of this, formals can match and be extracted from the tuple space.

Prolog-D-Linda's eval operation differs from that of the original Linda paradigm. The eval operator is used to start a new Prolog environment, containing specified clauses and evaluating a specified Prolog query. The evaluation of the query may of course cause a tuple to be inserted in the tuple space. This form of eval is more general than the original, and can implement the original. Restricting eval to starting a single process is supported by Nadkarni [1992].

# **4 The Implementation**

Prolog-D-Linda v2 has been implemented in SICStus Prolog [Carlsson, 1991]. The development has been done on a network of DEC stations, running Ultrix and connected via an Ethernet. This environment provides access to a shared file system via Sun's Network File System. Prolog-D-Linda v2 has also been tested on a network of SUN Sparc stations running Sun OS.

## **4.1 Overview**

Prolog-D-Linda's tuple space and associated operations are implemented in *server* processes. Multiple servers can be used, each being responsible for part of the tuple space. Linda

operations in *client* processes are translated into *requests* which are passed to an appropriate server. One of the servers is designated to be the *eval-server*. In addition to being responsible for part of the tuple space, the eval-server is responsible for processing all eval requests. Prolog-D-Linda is controlled by a single *controller* process, which must be associated with a terminal device. The controller is responsible for : (i) starting and stopping the server processes, (ii) for reading and displaying the terminal input and output of servers, (iii) starting clients in eval operations, and (iv) for reading and displaying the terminal input and output of evaled clients.

Communication between the controller and servers, between the controller and evaled clients, and between servers and clients, is via internet domain stream sockets. When a server or evaled client is started by the controller, its terminal input and output streams are connected to a file descriptor in the controller. In addition to these I/O streams, each server establishes a connection to the controller and every client establishes a connection to each server. The server-controller connections are used by the controller to tell the servers when to shutdown, and by the eval-server to pass information regarding eval requests to the controller. The client-server connections are used for sending Linda operation requests to the servers, and for receiving corresponding replies. The controller and servers monitor their connections for incoming data, and process the data as described in section 4.2.

The Prolog-D-Linda v2 architecture is shown in Figure 1.

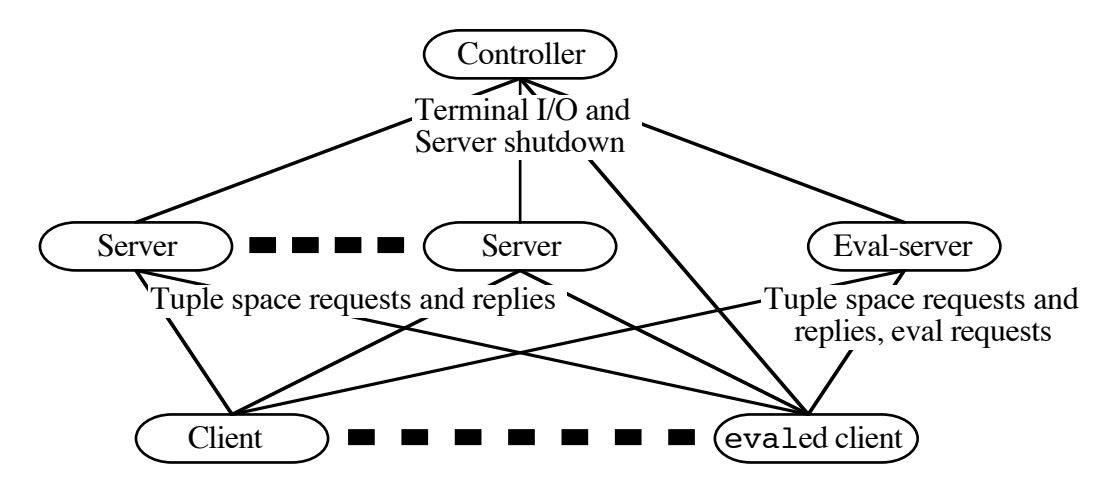

Figure 1 - The Prolog-D-Linda v2 Architecture

A configuration file must be supplied to Prolog-D-Linda. The configuration file is in the form of a Prolog program which defines three predicates :

- A single servers /1 fact that has a list of processor names as its argument. The processors listed each execute a server process. No processor name may appear more than once in the list.
- A single eval server / 1 fact that has the name of the eval-server as its argument. The eval-server name must also appear in the servers / 1 list.

• One or more select server /2 clauses that define how the tuple space is to be partitioned amongst the servers. The second argument of select server /2 must return the name of the server (appearing in the server / 1 list) that is responsible for the tuple that is supplied as the first argument.

A sample configuration file is listed in the appendix.

#### **4.2 Operation**

Prolog-D-Linda is started by executing the controller. The controller reads the configuration file to determine the names of the server processors. When the servers / 1 fact has been found, the controller uses the rexec() system call to start each server. Each server establishes a connection to the controller, then waits for connections from new clients, for requests from existing clients, or for a shutdown instruction from the controller.

There are two types of requests that are sent from clients to servers; *action* requests and *abandon* requests. Action requests consist of a query, a success action, and a failure action. They are serviced by evaluating the query and, depending on the success of the query, performing either the success or failure action. The available success and failure actions are (i) to do nothing, (ii) to send some data back to the client that sent the request, (iii) to place the request on a global wait queue, (iv) to re-service all requests on the global wait queue, (v) report an error. The <query,success,failure> triplet provides a general mechanism for servicing action requests - any query can be passed to a server for evaluation. The standard use for the global wait queue is to hold in and rd requests that could not be immediately satisfied, and which are waiting for an appropriate tuple to be outed. Abandon requests consist only of a success action and a failure action, but they are serviced in the same manner as action requests. The implicit query of every abandon request is to remove an action request, that came from the same client, from the global wait queue. The success or failure action of the abandon request is executed depending on the outcome of this implicit query.

Client processes may be started independently at a terminal, or via the eval primitive (see section 4.3). New clients consult the configuration file to determine how the tuple space is partitioned amongst the servers and to identify the eval-server. To determine where to send a Linda operation request, a client simply evaluates an appropriate select server /2 or eval server /1 query.

The controller and servers are shutdown by entering the keyword halt. at the controller's terminal. When the controller reads this, it closes its ends of the connections from the servers. This causes an end of file condition to be sent to the servers. Upon receipt of these, the servers terminate. This in turn sends end of file conditions to the controller on the servers' terminal I/O streams, indicating to the controller that the servers have terminated. Although Linda operation requests can no longer be serviced, the controller continues to run until all evaled clients have also terminated. This is necessary as the controller is still responsible for such clients' terminal I/O activity (see section 4.4).

#### **4.3 The Operators**

Each of the Linda operators is implemented in the clients by sending an action request to the appropriate server.

The query of an in request is to retract the tuple template. The success action is to send the template, now with variables possibly instantiated, back to the client that made the request. The failure action is to place the request on the global wait queue. Such waiting requests are re-serviced after an out operation. After sending the request the client attempts to read a reply from the server, thus causing the client to block until the reply is sent.

The rd operation is implemented in a manner similar to in, with the difference that the query is to evaluate the tuple template as a Prolog query.

The query of an out request is to assertz the tuple into the server's database. The success action is to re-service all requests on the global wait queue. This may allow some waiting requests to succeed. The failure action of an out request is to report an error.

The inp and rdp operations are implemented by sending the same action requests as for in and rd, but then sending an abandon request before attempting to read a reply from the server. The success action of the abandon request is to send the atom fail back to the client, and the failure action is to do nothing. If the action request succeds, either immediately or at any time before the abandon request is received, then the requested tuple will be returned to the client and the abandon request will fail with no further action. If the action request fails and remains on the global wait queue, then the abandon request will succeed and return the fail reply. This reply is used in the client to cause the operation to fail.

Prolog-D-Linda's eval operator takes three arguments : the name of a processor on which to execute the client, a Prolog query, and a list of Prolog source file names. The query of an eval request calls an eval-server procedure, with these three arguments, to implement the eval. The success action of the request is to do nothing, and the failure action is to report an error. The eval-server procedure forwards the name of the new client processor to the controller. The controller starts a new client by rexecing a Prolog saved state on the specified processor. (The Network File System provides transparent access to files on remote processors.) The saved state has the client running so that it immediately consults the configuration file and opens connections to the servers. In the interim, the eval-server procedure places a tuple of the form <client processor>(<the query>,<the source files>) into its tuple space. The new client ins this tuple, consults the source files, and evaluates the query. On completion of the query the client closes the server connection and terminates.

## **4.4 Terminal I/O**

The terminal output of servers and evaled clients is read by the controller, off the descriptors obtained from its rexec() calls. The output is displayed on the controller's terminal, prefixed by the descriptor number from which it was read. This number uniquely identifies the server or client from which the output originated. Input to be sent to a server or client is entered at the controller's terminal, prefixed by the descriptor number which identifies the server (the descriptor number is obtained from previous output). The controller strips the descriptor number from the input and forwards the remainder on that descriptor. This I/O system permits all servers and clients to be interactive, even though they may not be associated with a terminal device.

## **5 Deductive tuple spaces**

The Linda tuple space and associated operations are very similar to a standard concurrent access relational database system. The in and out operations effect database updates, and the rd operation effects database queries. The difference is that the Linda paradigm is viewed as providing communication between, and synchronization of, parallel processes, whereas a relational database is viewed only as storing data. Much research has been done on the generalisation of relational database to deductive database. Lloyd [1987] gives an introduction to this work. It is a logical step to extend a Prolog-Linda tuple space to a deductive tuple space. By allowing rules as well as facts to be added to and removed from the tuple space, the tuple space becomes deductive. Tuple space rd and rdp queries may be satisfied by facts, or using rules. Rules are evaluated using normal Prolog deduction. If a deduction is to take place in the tuple space, it is necessary for all the required tuples (rules and facts) to be stored in the same partition of the tuple space, i.e. in one server.

A deductive tuple space greatly increases the capabilities of the tuple space, but not without some penalty. The first problem is the increased time required to evaluate deductive rds. The second problem, which is an extreme case of the first, is the danger of a server entering an infinite deduction. Client requests to that server will not be serviced. In particular, requests that could terminate the infinite deduction are not serviced. A solution to this second problem is to restrict the nature of the deductive tuple space to be hierarchical [Lloyd, 1987]. Despite the problems associated with a deductive tuple space, such a model provides facilities that are not available from a standard tuple space. Two examples are described here.

• In Linda it is awkward to simultaneously rd multiple tuples of different signatures. A method suggested in [Leichter, 1989] requires the outing process to know that the tuples will be requested in this way. A deductive tuple space provides a direct solution. To rd any one of Tuple1, Tuple2, ... , TupleN :

```
rd((Tuple1;Tuple2; ... ;TupleN)).
```
The disjunction between the alternate tuples is provided by the Prolog's interpretation of ;

• A deductive tuple space has the potential for extreme space saving. There are indeed some groups of tuples that can only be finitely stored in a deductive manner. For example :

```
out even:-
   out((even(Negative):-Negative < 0,!,fail)),
   out(even(0)),
   out((even(Number):-Number_less_2 is Number-2,
even(Number_less_2))).
```
would effectively place all tuples  $even(X)$  into the tuple space, where X is an even natural number.

# **6 The 'abandon' request**

Historically, the rdp and inp operators have been critisised because of the temporal difficulties in implementing them correctly, especially in a distributed tuple space [Leichter, 1989; Nadkarni 1992]. The criticisms are largely valid (although less convincing in the coarse grained environment of Prolog-D-Linda), but this does not remove the requirement of time dependence in 'real world' applications. The abandon request was designed to allow time dependence in client processes, but such that the server processes are not aware of any temporal issues.

The operational semantics of abandon have been described in section 4.2. It is evident that it is the responsibility of the client to determine when an abandon request is sent. The recipient server simply tries to satisfy the implicit goal whenever an abandon request arrives. The server makes no guarantee that the tuple in question is not in the process of being outed. However, if it is known a priori on which server a given tuple will reside, then the abandon operation can be targeted at the appropriate server. In this scenario it is guaranteed that the tuple is not in the tuple space when the action request is abandoned.

Currently the abandon request is an internal mechanism within the Prolog-D-Linda implementation, and it is only used in the implementation of inp and rdp. However, other uses for abandon requests are envisaged.

- Generalisations of inp and rdp can be provided. They would take two arguments; a tuple template as is usual for in and rd, and a time limit on the operation. The implementation sends the normal in or rd action request to the server, sets an alarm interrupt to go off when the time limit is reached, then attempts to read a reply from the server. If a reply is received, then the alarm is turned off. If the read is interrupted by the alarm, then an abandon request is sent to the server. The success action of the abandon request is to send the atom fail back to to the client, and the failure action is to do nothing. The client then again waits for a reply from the server. Execution proceeds as for inp and rdp.
- Preemptive forms of in and rd could be provided. These forms would make their requests but not immediately wait for a reply. Rather, another interim query is evaluated. When the evaluation of the interim query completes, an abandon request is sent and the client waits for a reply from the server, as above. In this manner a client can 'lay claim' on

a tuple that may appear in the tuple space at some point, but the client need not wait idle for the tuple to be outed.

# **7 Applications**

Two non-trivial applications have been developed using Prolog-D-Linda.

#### **7.1 Automated deduction**

Prolog-D-Linda has been used to implement distributed automated deduction systems [Sutcliffe, 1991, 1992]. The deduction systems have multiple deduction components which execute as separate client processes. Each component runs a different format of deduction system. Lemmas created in each of the deduction components are passed to some of the other components, via the tuple space. An extended version of one of the systems, in which the lemmas created are distributed via a separate 'lemma control' component, has also been developed. The speed-ups obtained by these distributed deduction systems are largely due to cross-fertilisation between the deduction components. Prolog-D-Linda makes the implementation of the systems highly modular, and new deduction or other components can easily be added.

#### **7.2 Genetic Algorithms**

Prolog-D-Linda has been used to implement a genetic algorithm in which multiple clients access and update the solution pool in parallel. Each candidate solution is stored as a tuple containing the solution and its objective value. Each client process repeatedly (i) rds two parent solution tuples from the tuple space, (ii) performs a crossover to produce two child solutions, (iii) for each child, ins a 'sucker' solution chosen at random, (iv) outs the child solution if  $e^{(SuckerObjective - ChildObjective)/T} > random([0,1))$ , otherwise outs the sucker. (I.e. if the child has a better objective value than the sucker, then the child is always outed; if the child has a worse objective value, then the child may still be saved by virtue of the Boltzman distribution, with temperature T.) Some variants of this algorithm have also been implemented. It is the iterative nature of this genetic algorithm that permits it to be parallelised. Similar work has been done by Ackley [1987] and Robertson [1987].

## **8 Conclusion**

Prolog-D-Linda is a truly distributed logic programming environment. The distribution allows applications to take advantage of the added computing power available, as well as to be structured in a parallel fashion. The parallelism obtained is acknowledged to be coarse. In the context of parallel Prolog architectures, it has been argued that "exploiting as much fine grain parallelism as possible may be a flawed strategy; any gains through increased parallelism are wasted due to communication overheads" [Wise, 1991, p. 2]. The use of a blackboard style architecture for parallel logic programming is growing in popularity in the logic programming community. This borne out by the forthcoming post-conference workshop devoted to this topic, at the 1993 International Conference on Logic Programming.

The distribution of the tuple space in Prolog-D-Linda is a significant feature. As the partitioning is user controlled, it is possible to tune the use of the tuple space so that bottlenecks are avoided. The introduction of a deductive tuple space is a significant enhancement to the capabilities of the Linda paradigm. A deductive tuple space provides direct solutions to problems that were previously difficult or impossible.

The general request servicing mechanism, used in the implementation of the Prolog-D-Linda servers, provides flexible and unrestricted access to the tuple space. The abandon request has approached the temporal difficulties of the inp and rdp operators from a new, cleaner, angle. The abandon request also has the potential to extend the capabilities of the Linda paradigm.

The Prolog-D-Linda embedding of Linda in Prolog is very natural : the pattern matching and database features of Prolog have been used directly in the embedding; garbage collection and hashing in the tuple space are provided free by the Prolog implementation; the implementation of formals in tuples is direct; the specification of how the tuple space is to be partitioned is done as a Prolog program. This naturalness contrasts with the  $FCP(\uparrow)$ implementation described by Shapiro [1989].

The closest relations to Prolog-D-Linda appear to be Shared Prolog [Brogi  $\&$ Ciancarini, 1991], its successor, PoLiS Prolog [Ciancarini, 1992], Multi-Prolog [De Bosschere, 1992], and the blackboard system in BinProlog [Tarau, 1992].

- PoLiS Prolog extends upon the basic Linda model by providing multiple tuple spaces. In both Shared Prolog and PoLiS Prolog the manner in which the tuple space operators can be used is restricted to preactivation and postactivation parts, and the number of client processes cannot be changed at run-time. These constraints contrast with the unrestricted nature of Prolog-D-Linda.
- Multi-Prolog should be the fastest of this type of parallel Prolog, due to the passive nature of its blackboard, which is implemented in the shared memory of a multiprocessor. Multi-Prolog has a very rich set of operators corresponding to the Linda in and rd variants, but restricts the terms on the blackboard to be ground. Each background process spawned in Multi-Prolog evaluates its query using the same clauses as its parent. The query of the spawn operation must be ground. This contrasts with Prolog-D-Linda where new clients consult whatever source code is required, and any query can be evaluated.
- The BinProlog blackboard is accessed by a suite of low level primitives, which distinguish between naming and copy functions. Access to a given object on the blackboard is via a 2-key hashing table, rather than the associative lookup provided in the Linda paradigm. Any type of Prolog term can be stored in the blackboard. There is no immediate facility in this system for starting parallel processes.

In none of these systems is the tuple space distributed or deductive.

Prolog-D-Linda is freely available by anonymous ftp from coral.cs.jcu.edu.au in pub/prolog-linda.

#### **Acknowledgment**

The assistance of Stuart Kemp in programming Prolog-D-Linda II is acknowledged. I couldn't work out what was going on inside the TCP/IP interface, but it was easy for him!

#### **9 References**

- Ackley D.H. (1987), *A Connectionist Machine for Genetic Hillclimbing*, Kluwer Academic Publishers, Dordrecht, The Netherlands.
- Berndt D.J. (1989), C-Linda Reference Manual, Version 2.0, Scientific Computing Associates Inc., New Haven, CT.
- Borrmann L., Herdieckerhoff M., and Klein A. (1988), Tuple Space Integrated into Modula-2, Implementation of the Linda Concept on a Hierarchical Multiprocessor, In Jesshope, Reinartz (Ed.), *Proceedings of CONPAR '88*, Cambridge University Press, Cambridge, England, 1-8.
- Brogi A., and Ciancarini P. (1991), The Concurrent Language, Shared Prolog, In *ACM Transactions on Programming Languages and Systems* 13(1), ACM Press, New York, NY, 99-123.
- Butcher P., and Zedan H. (1992), Lucinda A Polymorphic Linda, In Banatre J.B., Le Metayer D. (Ed.), *Proceedings of the Workshop on Research Directions in High-Level Parallel Programming Languages* (Mont Saint-Michel, France, 1991), (Lecture Notes in Computer Science 574), Springer-Verlag, New York, NY, 110-125.
- Carlsson M., Widen J., Andersson J., Andersson S., Boortz K., Nilsson H., and Sjoland T. (1991), SICStus Prolog User's Manual, T91:11B, Swedish Institute of Computer Science, Kista, Sweden.
- Ciancarini P. (1992), Parallel logic programming using the Linda model of computation, In Banatre J.B., Le Metayer D. (Ed.), *Proceedings of the Workshop on Research Directions in High-Level Parallel Programming Languages* (Mont Saint-Michel, France, 1991), (Lecture Notes in Computer Science 574), Springer-Verlag, New York, NY, 110-125.
- De Bosschere K., and Jacquet J-M. (1992), Multi-Prolog: A Blackboard-based Parallel Logic Programming Language, In DeGroot D., Kacsuk P. , Succi G., Talia D. (Ed.), *Proceedings of the Joint Workshop on Distributed and Parallel Implementation of Logic Programming Systems* (Washington, DC, 1992).
- Gelernter D.H. (1985), Generative Communication in Linda, In *ACM Transactions on Programming Languages* 7(1), ACM Press, New York, NY, 80-112.
- Leichter J.S. (1989), Shared Tuple Memories, Shared Memories, Buses and LAN's Linda Implementations Across the Spectrum of Connectivity, Ph.D. Thesis, Yale University, Yale, CT.
- Lloyd J.W. (1987), *Foundations of Logic Programming, 2nd Edition*, Springer-Verlag, New York, NY.
- Nadkarni P.M. (1992), Parallel Programming with Linda: An Advanced Introduction.
- Naish L. (1985), muProlog 3.2 Reference Manual, Technical Report 85/ 11, Department of Computer Science, University of Melbourne, Melbourne, Australia.
- Pinakis J., and McDonald C. (1991), The Inclusion of the Linda Tuple Space Operations in a Pascal-based Concurrent Language, In Gupta G., Lions J. (Ed.), *Proceedings of the 14th Australian Computer Science Conference* (Kensington, Australia, 1991), Department of Computer Science, University of New South Wales, Kensington, Australia, 45.1-45.11.
- Robertson G. (1987), Parallel Implementation of Genetic Algorithms in a Classifier System, In Davis L. (Ed.), *Genetic Algorithms and Simulated Annealing*, (Research Notes in Artificial Intelligence), Pitman Publishing, London, England, 129-140.
- Shapiro E. et al. (1989), Technical Correspondence, In *Communications of the ACM* 32(10), ACM Press, New York, NY, 1244-1258.
- Sutcliffe G. (1991), A Parallel Linear and UR-Derivation System, In Kanal L.N., Suttner C. B. (Ed.), *Informal Proceedings of PPAI-91, International Workshop on Parallel Processing for Artificial Intelligence* (Sydney, Australia, 1991), International Joint Conferences on Artificial Intelligence, Inc., Sydney, Australia, 211-215.
- Sutcliffe G. (1992), A Heterogeneous Parallel Deduction System, In Hasegawa R., Stickel M. E. (Ed.), *Proceedings of the Workshop on Automated Deduction: Logic Programming and Parallel Computing Approaches, FGCS'92* (Tokyo, Japan, 1992), Institute for New Generation Computer Technology, Tokyo, Japan,
- Sutcliffe G., and Pinakis J. (1990), Prolog-Linda An Embedding of Linda in muProlog, In Tsang C.P. (Ed.), *Proceedings of AI'90 - the 4th Australian Conference on Artificial Intelligence* (Perth, Australia, 1990), World Scientific, Singapore, 331-340.
- Sutcliffe G., and Pinakis J. (1992), Prolog-D-Linda : An Embedding of Linda in SICStus Prolog, In DeGroot D., Kacsuk P. , Succi G., Talia D. (Ed.), *Proceedings of the Joint Workshop on Distributed and Parallel Implementation of Logic Programming Systems* (Washington, DC, 1992), 70-79.
- Tarau P. (1992), Blackboard based Language Extensions in BinProlog, TR92-04, Dep't d'Informatique, Universite de Moncton, Moncton, Canada.
- Wise M.J. (1991), MB-Prolog: A Distributed Prolog with Communication via Message-Brokers, Distributed at the International Workshop on Parallel Processing for Artificial Intelligence.
- Yuen C.K., and Wong W.F. (1990), BaLinda Lisp: A Parallel Lisp Dialect for Biddle with the Concurrent Facilities of Linda, Technical Report TRA1/90, Department of Information Systems and Computer Science, National University of Singapore, Kent Ridge, Singapore.

# **Appendix**

Listed below is a sample Prolog-D-Linda configuration file. The configuration specifies two servers - coral and curlew, of which coral is nominated as the eval-server. The tuple space is partitioned so that coral maintains tuples of arity 0 and 1, and curlew maintains all other tuples.

```
%---- The tuple space is partitioned between two processors.
servers (['coral.cs.jcu.edu.au','curlew.cs.jcu.edu.au']).
%---- coral does the eval requests
eval server ('coral.cs.jcu.edu.au').
%---- coral maintains tuple with 1 or 0 arguments
select server ('coral.cs.jcu.edu.au',Tuple) :-
    functor(Tuple, ,Arity),
   Arity =< 1.
%---- curlew maintains all other tuples
select_server__('curlew.cs.jcu.edu.au',Tuple):-
    functor(Tuple, ,Arity),
   Arity >= 2.
```